Tech Moment

# Mashed Potatoes

By Tom Thorpe

• Familiar scenario

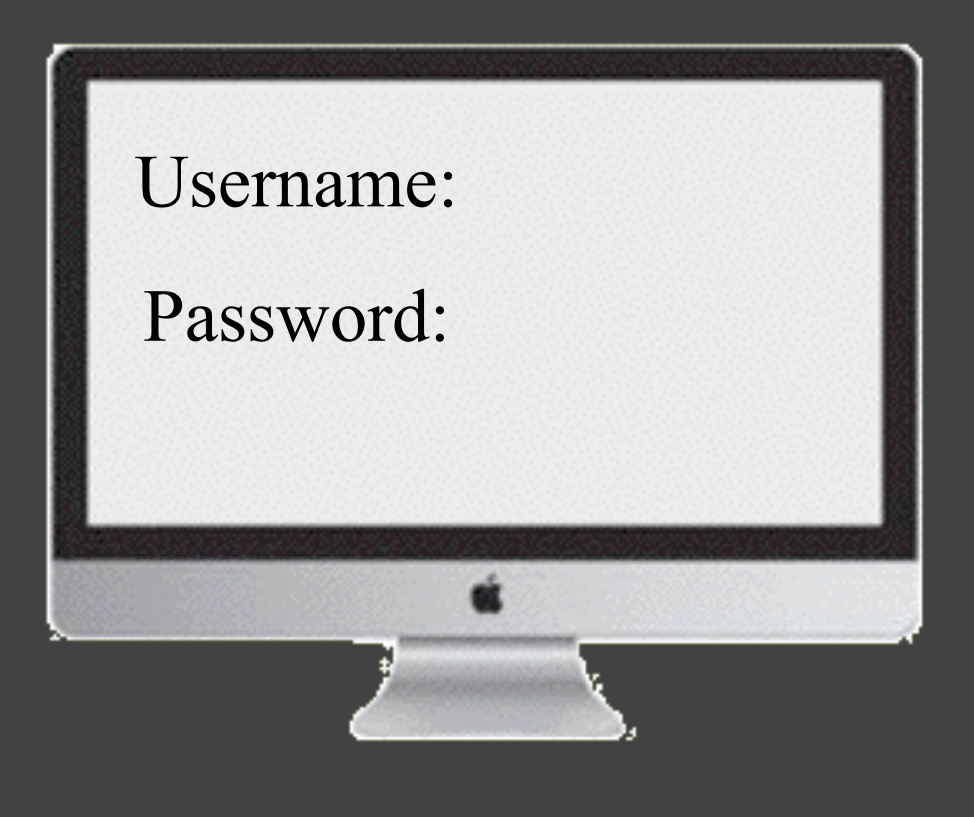

## http Connection

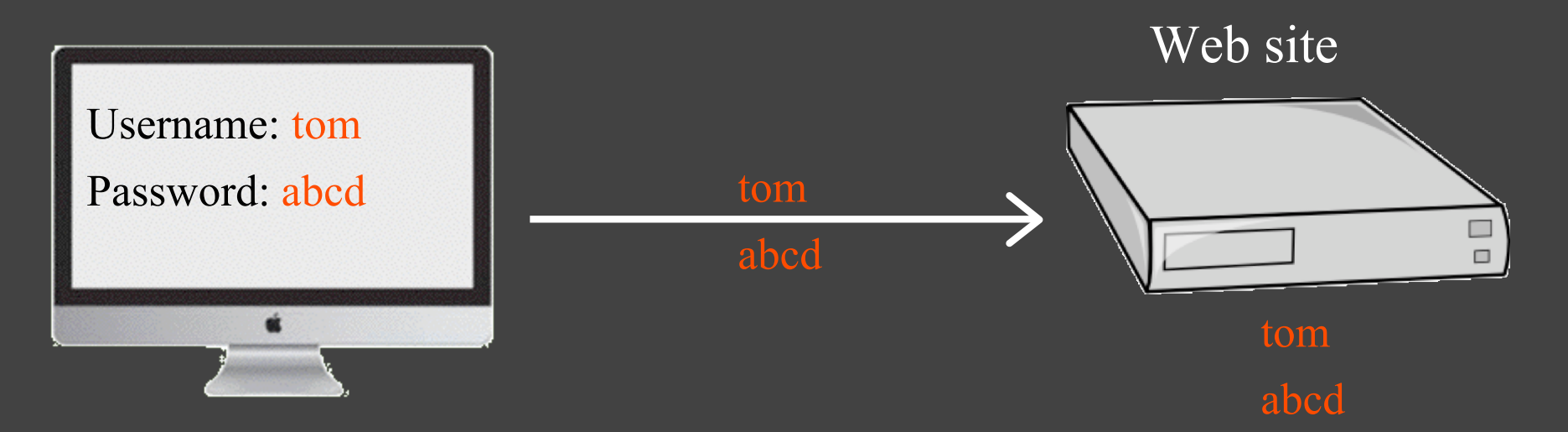

Your password is SHOUTED down the internet.

NOT secure!

## https Connection

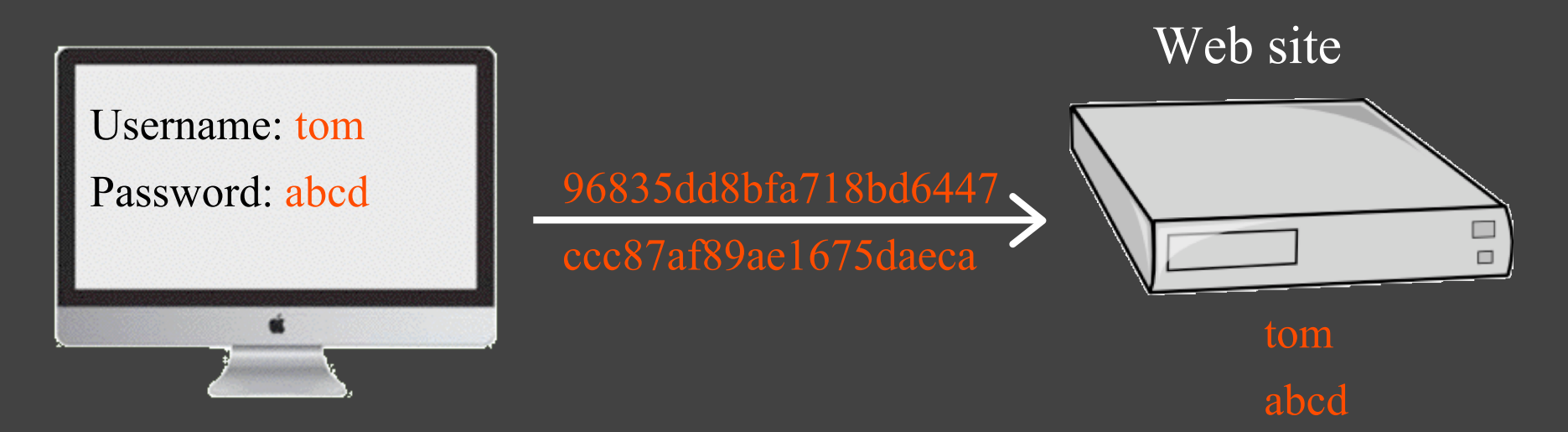

Your password is whispered down the internet.

Secure from most prying eyes.

#### https Connection

- Secure Socket Layer / Transport Layer Security
- SSL/TLS is an encryption / decryption protocol developed for transmitting private data via the Internet
- SSL/TLS works by using a private key to encrypt and decrypt data that is transferred over the connection
- Most browsers support SSL/TLS
- Most sites which require sensitive information such as credit card information use SSL/TLS

#### What next?

- In both cases the site has your password
- If they are being hacked, the hacker has your user name password and, if you've used it more than once, can log into other sites as you
- Usually both are stored into a database

Therein lies another problem. If the site gets hacked and the database gets compromised.

#### Password Storage

• Method One: Plain text passwords

How It Works: The simplest way a site can store your password. Your username and password are in a human-readable form.

Does My Strong Password Matter? Not at all. If the site gets hacked, your password is easily accessible to anyone, no work required.

- Method Two: Basic password encryption
- How It Works: The site encrypts your password before they store it. Encryption uses a special key to turn your password into a random string of text. The key is often stored on the very same server that the passwords are on.
- Does My Strong Password Matter? No. Since it's easy to decrypt the password database with a key.

• Method Three: Hashed passwords

How It Works: Hashed is similar to encryption in the sense that it turns your password into a long string of letters and numbers to keep it hidden. However, unlike encryption, hashing is a one way street: If you have the hash, you can't run the algorithm backwards to get the original password.

Does My Strong Password Matter? Yes!

• Method Four: Hashed passwords with a dash of salt

How It Works: Salting a hash means adding a random string of characters—called a "salt"—to the beginning or end of your password before hashing it. It uses a different salt for each password. Even if the salts are stored on the same servers, it will make it very hard to find those passwords since each one is long, complex, and unique.

Does My Strong Password Matter? Yes!

• Method Five: Slow hashes

How It Works: Right now, most security experts are pointing to slower hashes as the best option for storing passwords. Classical hash functions are relatively fast. In a brute force attack, time is the most important factor. By using a slower hash brute force attacks take much, much longer.

Does My Strong Password Matter? Since strong passwords are harder to brute force a strong password can definitely help you out here.

## Hash Algorithms

- MD5
	- Designed by Ronald Rivest in 1991
	- Produces a 128-bit hash value
	- In 2004 serious flaws were discovered in MD5
- SHA-1
	- Designed by the United States National Security Agency
	- Produces a 160-bit hash value
	- Commonly used but on its way out now
- SHA-2
	- Consists of six hash functions
	- Produces 224-bit, 256-bit, 384-bit or 512-bit hash values

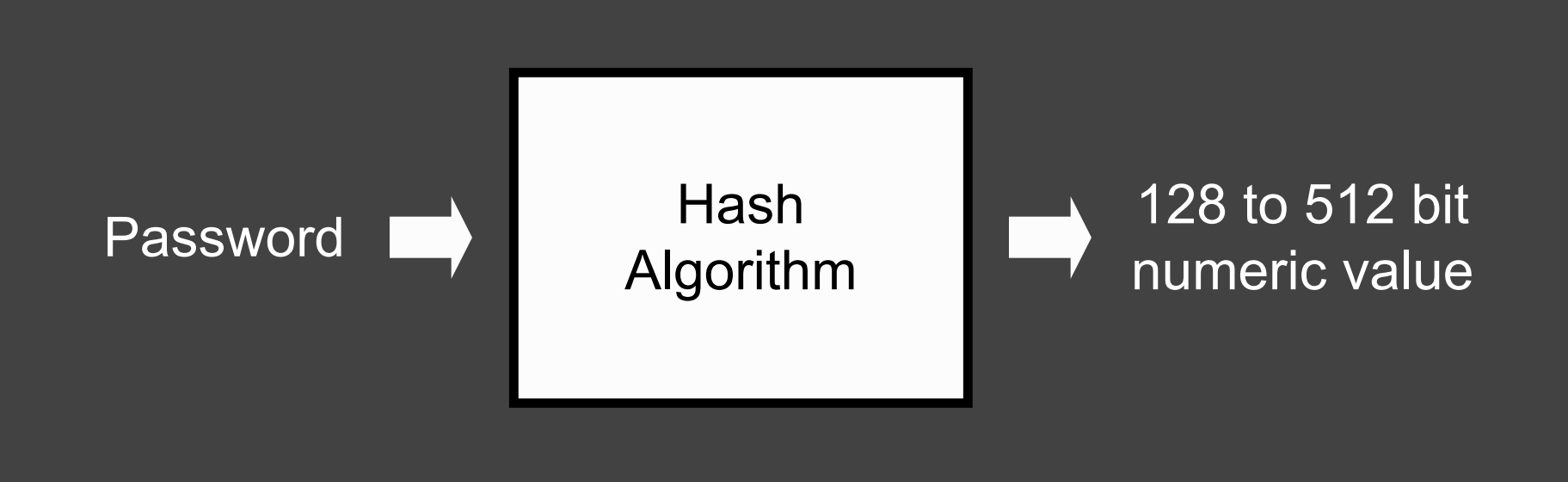

## Allison's Analogy

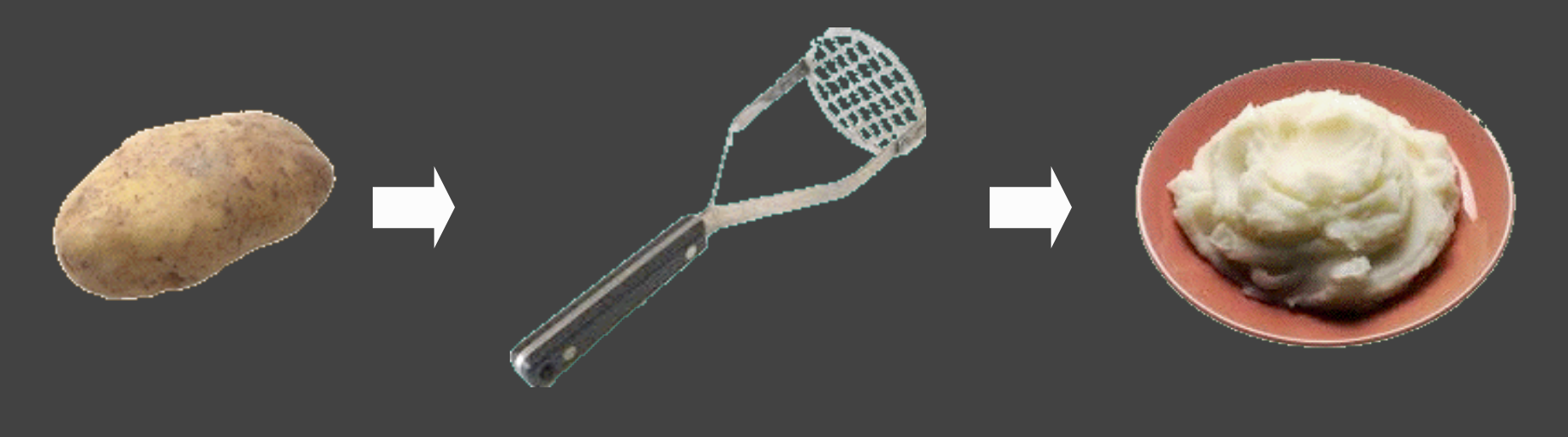

## Password Storage

#### Q. How do you know which method the web site uses?

#### A. You don't!

#### But:

- If they can send you your password they are using methods 1 or 2. Beware!!!
- If all they can do is reset it (change it to one of their liking) then it is probably methods 3, 4, or 5

## What Happens If a Web Site Is Hacked?

- The hacker gets the user/password database
- If the site stores passwords as hashes it might look like this:

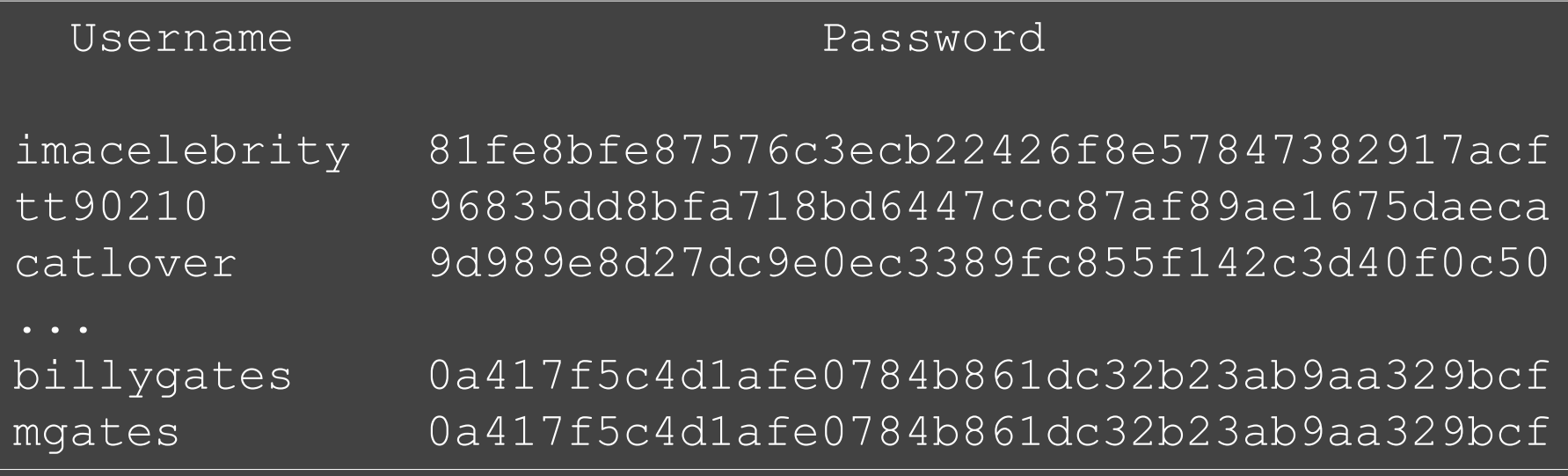

#### From Hash to Password

- Step 1 Create a table of possible passwords and their hashes
- Step 2 Compare the hash values in your table with the values in the stole database

#### Shortcut: Use any of the following attack software

Brutus **Airodump-ng** Cain and Abel **LOphtCrack** Aircrack-ng Ophcrack John the Ripper

Crack Metasploit Project

#### Step 1) Create a table

- For simplicity, assume only lower case alphabetic characters
- Use SHA-1 hashes

• Start simple, 1 letter passwords

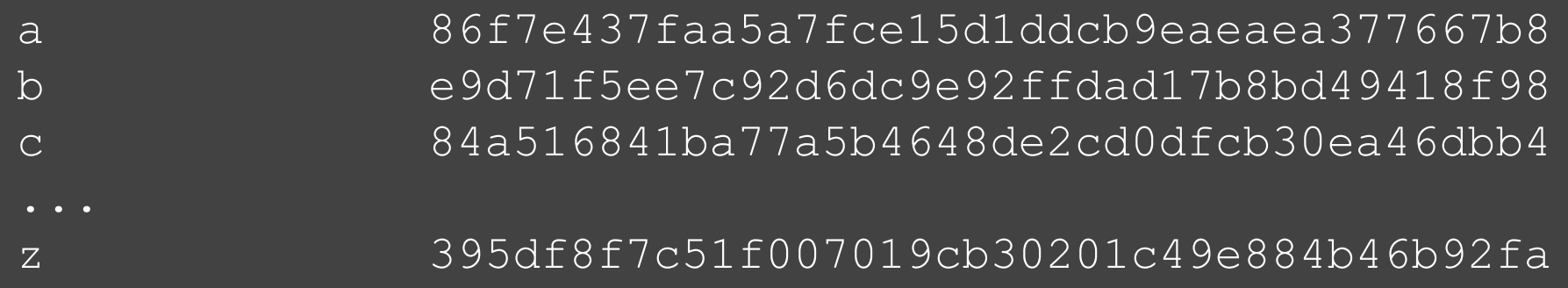

• 26 entries

#### • 2 letter passwords

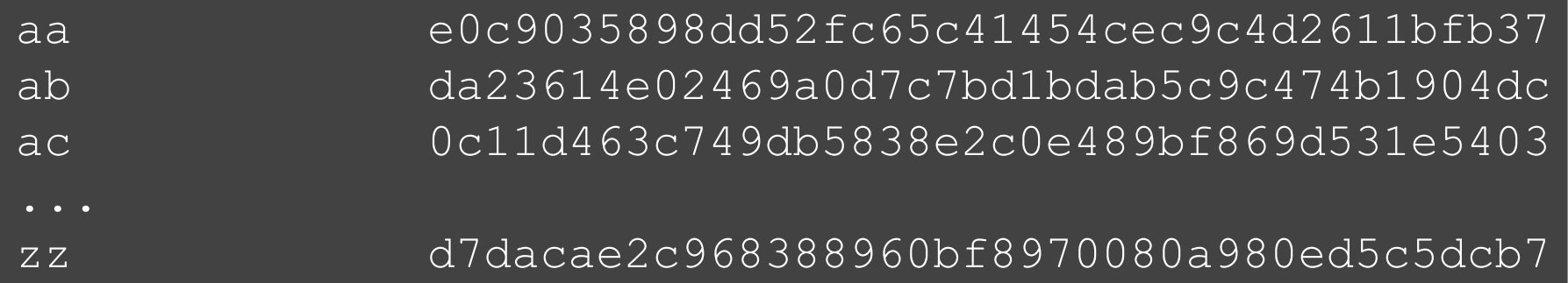

• 26  $\times$  26 = 676 entries

#### • 3 letter passwords

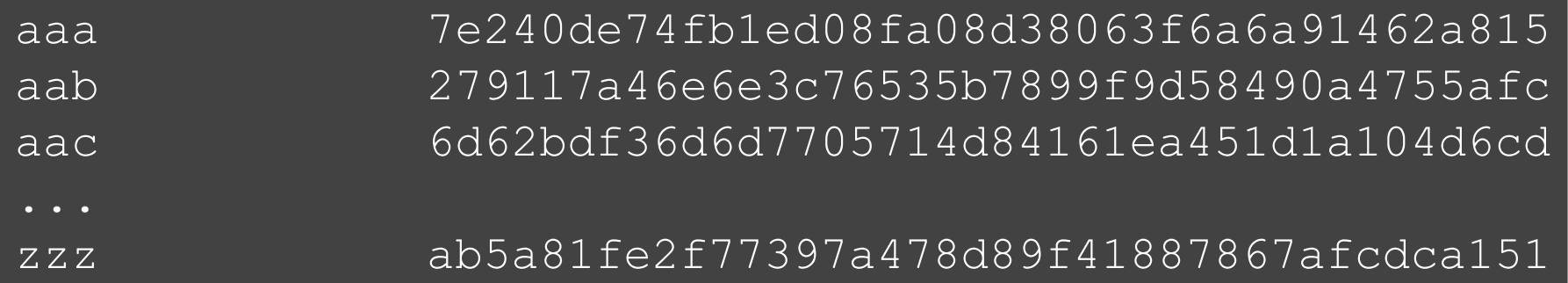

• 26 x 26 x 26 = 17,576 entries

#### • 4 letter passwords

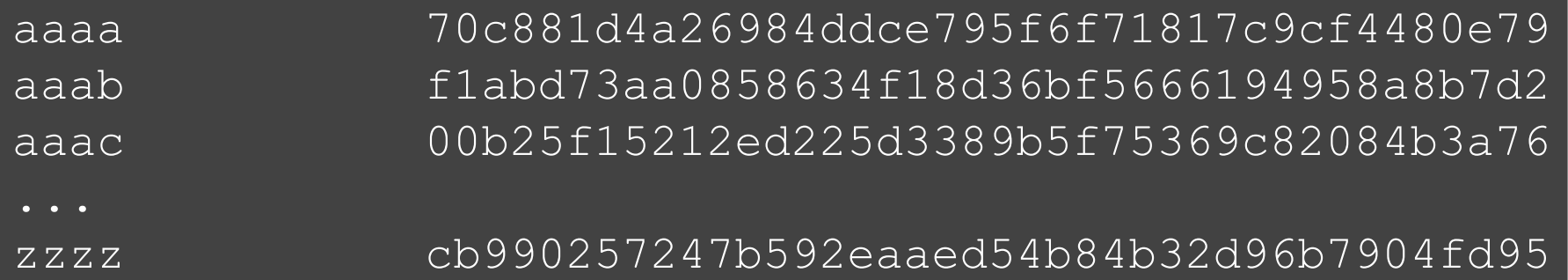

• 26 x 26 x 26 x 26 = 456,976 entries

#### • All English words

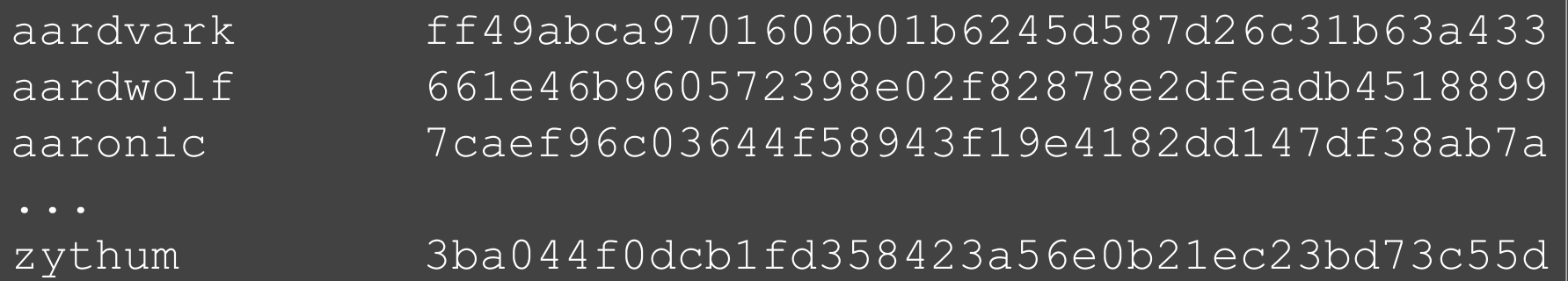

• Webster's Third New International Dictionary has some 470,000 entries

- Add 6,000 common first names
- Add 90,000 common last names
- Total of about a million so far

#### Real tables have a trillion entries

## Step 2) Compare the hash values [cont'd]

#### • Stolen database

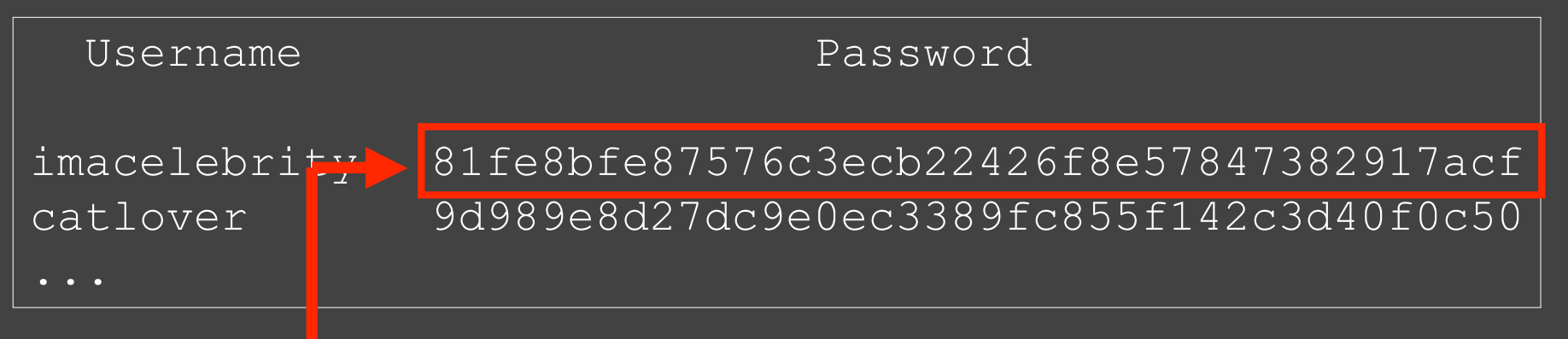

#### • Our table

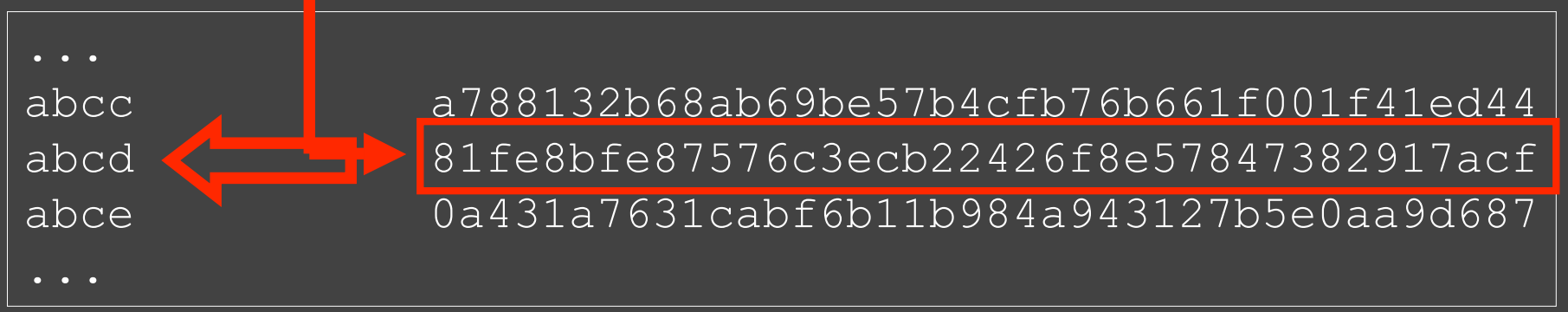

#### **Summary**

- The site should always use https when sensitive information is involved
- Use good passwords, especially for sensitive sites
- Hope that those sites protect those passwords
- Change your password if the site gets hacked
- Never share a password between sites (unless you're OK with all the shared sites being able to log into each other as you)